## **Advanced Premiere Pro**

### Training course outline

Advanced Premiere Pro training takes your use of the application to the next level, expanding your knowledge of editing digital video and teaching skills for creating eyecatching videos that look polished and professional.

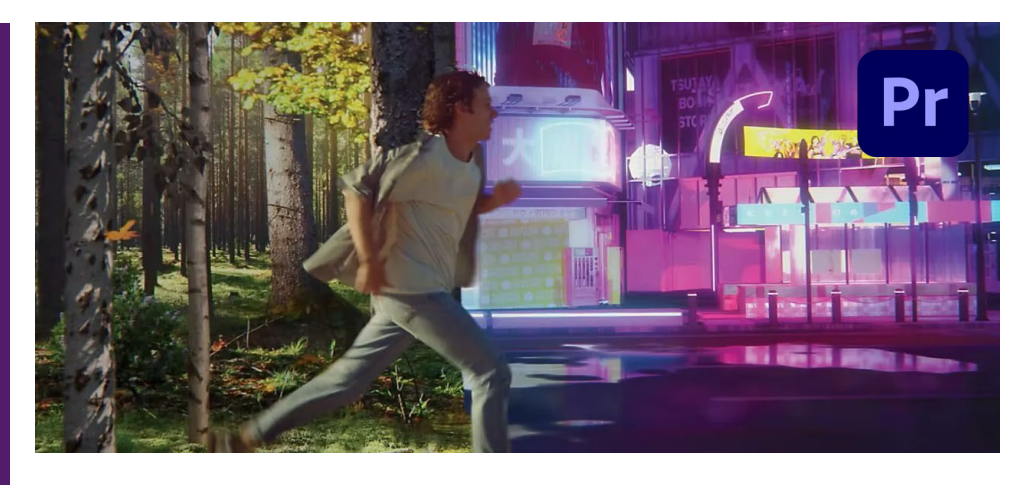

Delves deeper into Premiere Pro to:

- Expand your editing skills.
- Teach the use of advanced features and tools.
- Show you time-saving workflows.

Sessions include:

- Advanced project and media management.
- Advanced video editing skills for use on the Timeline.
- Advanced audio editing.
- Advanced Dynamic Link workflow.
- Keying, colour correction and colour grading.
- Masking and tracking, including practical examples of blurring, pixelating and colour changing.

### Duration

One day.

#### Who should attend?

Existing Premiere Pro users who wish to build on their skills and become more productive using the application.

#### **Prerequisites**

You should have a good working knowledge of Premiere Pro , i.e. be familiar with the topics taught in our Introduction to Premiere Pro course (se[e armada.co.uk/pr/syllabus\)](https://www.armada.co.uk/pr/syllabus).

#### In-class or live online

You can attend in-person at our centres, or participate live online from your place of work or home.

To read about our approach to online training, se[e armada.co.uk/liveonline.](https://www.armada.co.uk/liveonline)

#### General information

Courses are hosted by highly experienced instructors with vast experience of using the application professionally.

Whilst attending training at our centres, you'll have the use of a computer running licensed Adobe Creative Cloud software to practice the techniques taught. You can choose to use a Windows computer or Mac.

Refreshments and lunch are provided.

Course fees can be paid by card or bank transfer. We accept purchase orders from UK-registered companies and public sector organisations.

#### Course materials and certificate You'll receive:

- A comprehensive training guide and practice files.
- An e-certificate (PDF) confirming successful course completion.

#### Method of delivery

Training is designed for the busy professional, being short and intensive and combining lecture and demonstration. Practical exercises carried out under guidance help you learn the techniques taught.

You have ample opportunity to discuss specific requirements with the trainer.

#### After course support

Following training, you're entitled to 30 days' email support from your trainer.

Further information Se[e armada.co.uk/course/advpr.](https://www.armada.co.uk/course/advpr)

Course syllabus See over.

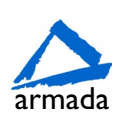

# Course syllabus

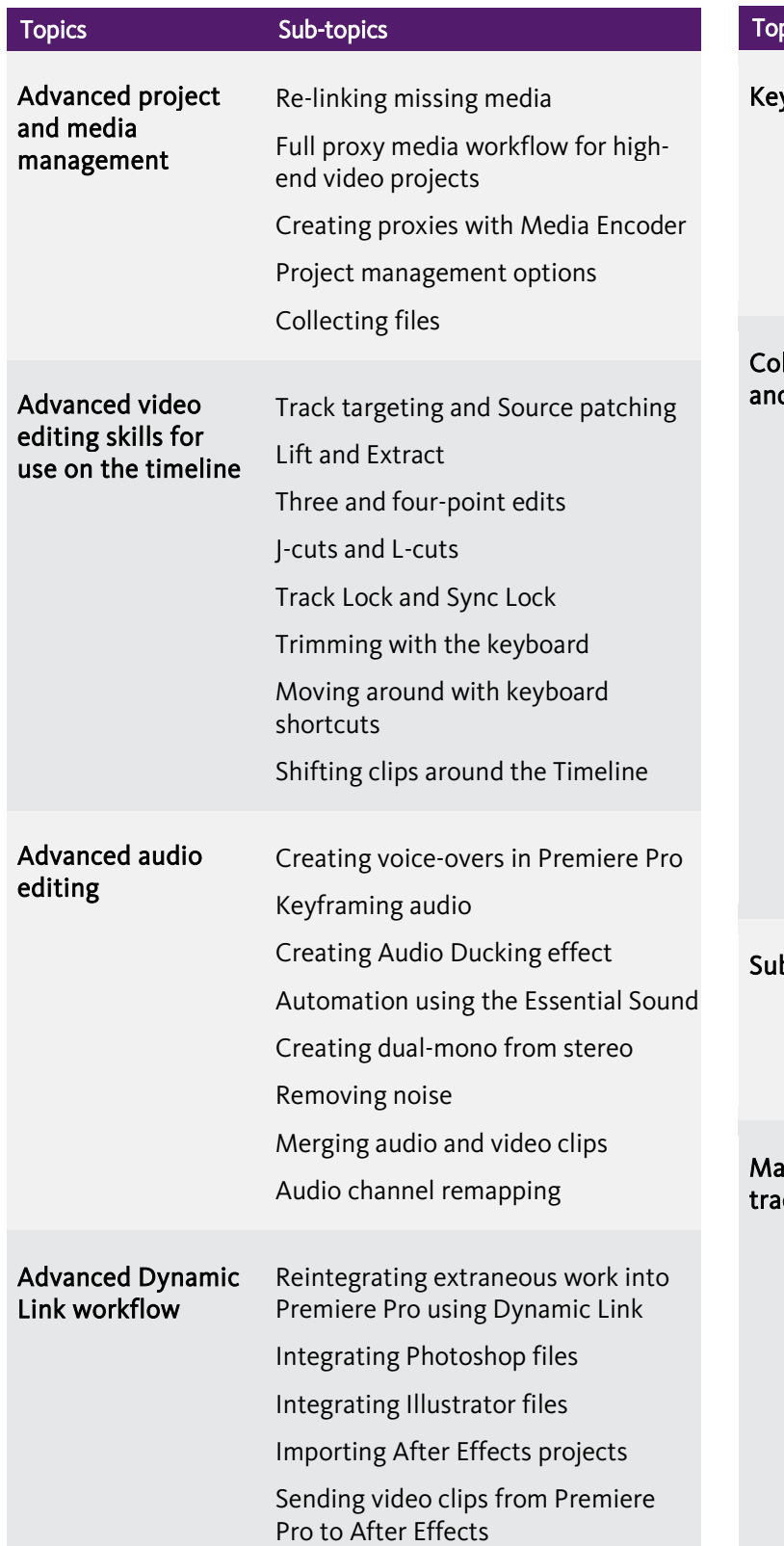

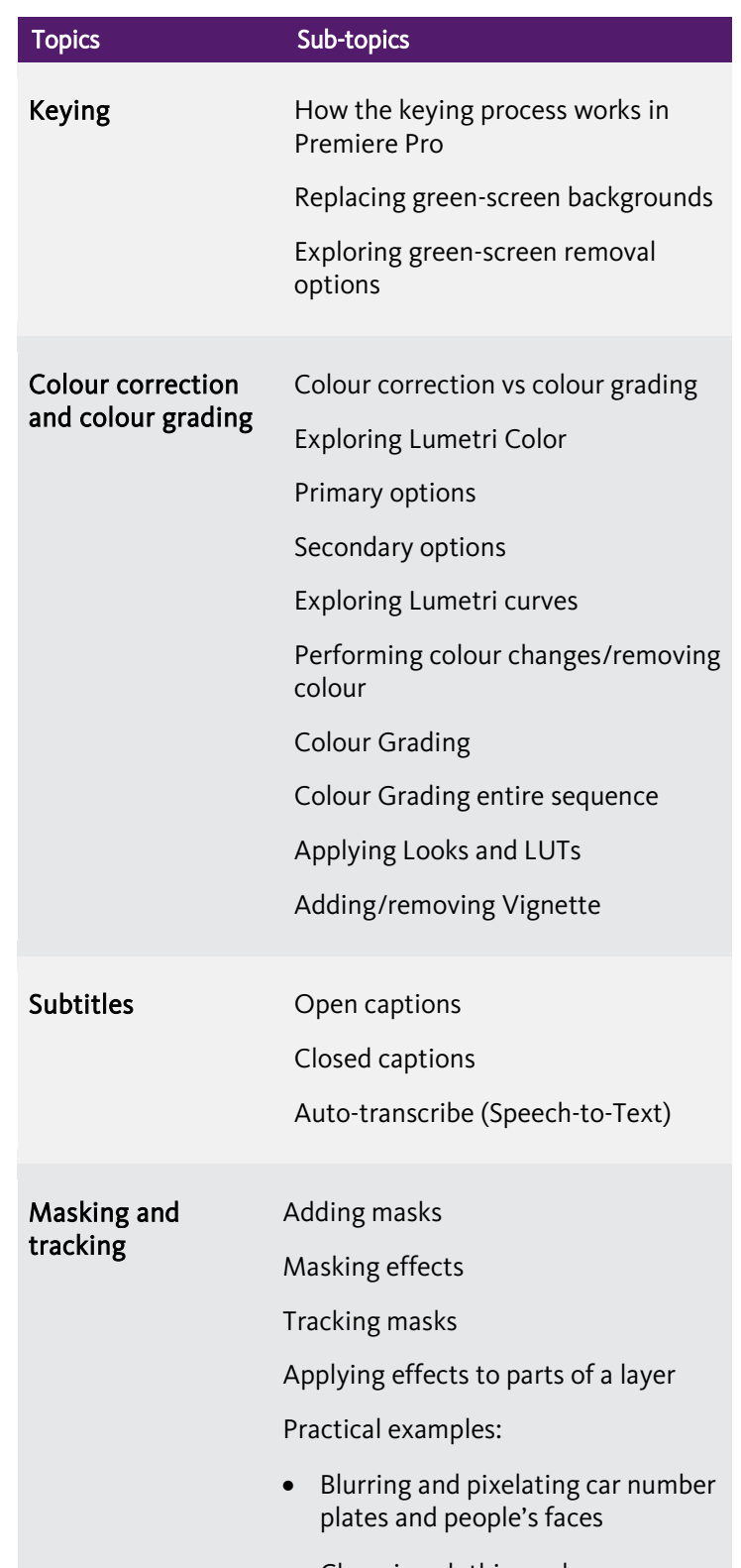

• Changing clothing colour

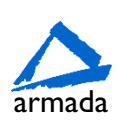